# **POWERPOINT - Niveau Intermédiaire**

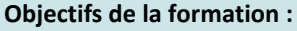

Générer les graphiques élaborés

Savoir agrémenter ses présentations de diagrammes, d'images et de vidéos Être capable de dynamiser ses diapositives grâce aux animations Comprendre comment rendre ses présentations intéractives

# **CONTENU :**

1° **Optimiser la mise en forme de sa présentation en utilisant les masques** 

- **:**  $\triangleright$  Afficher le masque des diapositives
- ➢ Modifier la mise en forme de ses diapositives via le masque
- ➢ Créer, renommer ou supprimer un masque des diapositives
- ➢ Créer une nouvelle disposition de diapositive

# *EXERCICES / ETUDES DE CAS*

# **2° Créer facilement des organigrammes et des diagrammes :**

- $\triangleright$  Choisir son type de diagramme
- ➢ Ajouter des formes à son schéma
- ➢ Animer un organigramme ou un diagramme

# *EXERCICES / ETUDES DE CAS*

# **3° Dynamiser la présentation en appliquant des effets d'animation :**

- ➢ Automatiser le défilement des diapositives
- ➢ Appliquer des effets d'animation aux objets graphiques
- ➢ Automatiser le lancement de l'effet lors du diaporama
- ➢ Déterminer des trajectoires de déplacement à des objets

# *EXERCICES / ETUDES DE CAS*

# 4° **Lire des vidéos lors de sa présentation**

- $\triangleright$  Inclure une vidéo dans une diapositive
- ➢ Insérer un signet
- ➢ Découper la vidéo
- ➢ Comment lancer la vidéo

# *EXERCICES / ETUDES DE CAS*

# **5° Intéger des images :**

- ➢ Insérer une image à partir de son ordinateur
- $\triangleright$  Rechercher une image en ligne
- ➢ Modifier les couleurs
- ➢ Mettre un effet artistique

# *EXERCICES / ETUDES DE CAS*

**TARIF :** A partir de 460 € Durée : 2 jours / 14H **MODALITES PRATIQUES :**

# **Session en Intra ou Inter-entreprises**

**Possibilité de session en Distanciel ou Présentiel à la demande**

# **POUR QUI ? :**

Tout public

# **PRE-REQUIS ? :**

Aucun

# **DELAI D'ACCES :**

8 à 15 jours

# **LES POINTS FORTS DE CETTE FORMATION :**

• 2 jour(s) de formation, de mises en pratique et d'échanges, entièrement dédiés au thème

L'accès à la réussite passe par vous !

- Un consultant expert
- De nombreux exercices, cas pratiques & quiz

### **MODALITES PEDAGOGIQUES MISES EN ŒUVRE :**

- Apports théoriques et pratiques adaptés au secteur d'activité de l'apprenant
- Cas pratiques, qcm et exercices
- Remise d'un support pédagogique
- Intervention d'un formateur expert dans son domaine

### **MODALITES DE SUIVI DE L'ACTION :**

- Feuilles de présences signées par le(s) participant(s) et par le formateur
- Attestation de fin de formation (avec les objectifs, la nature et la durée de l'action, les résultats de l'évaluation)

### **MODALITES D'EVALUATION & DE SUIVI PEDAGOGIQUE :**

- Test de positionnement en amont de la session
- Entretien téléphonique avec le formateur avant la formation
- Validations des acquis à chaque étape de la session, grâce à des test de connaissances
- Echange avec le formateur et retour d'expérience tout au long de la session
- Evaluation pour valider vos acquis en fin de formation

## **EVALUATION DES RESULTATS ATTENDUS ET DE LA SATISFACTION :**

- Recueil individuel des attentes du stagiaire
- Questionnaire d'auto-évaluation des acquis (début & fin de formation)
- Evaluation la progression pédagogique tout au long de l'action
- Questionnaire d'évaluation de la satisfaction en fin de formation et à 3 mois.

- Dans la ville de votre choix ou dans vos locaux
- En distanciel (via Zoom, Skype, …)
- Session accessible aux personnes en situation de handicap, locaux ERP
- Contenu sur mesure à la demande